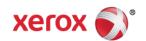

# Mini Bulletin XRX15AW Phaser 3635MFP SPAR Release 20.105.54.000

Release Date: Nov 19, 2015

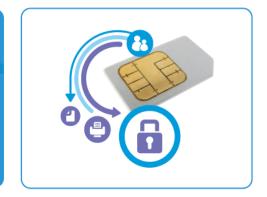

# **Purpose**

This Bulletin is intended ONLY for the specific security problems identified below. The problems identified has been rated a criticality level of **IMPORTANT**. This release includes OpenSSL 1.0.2d.

### Includes fix for:

- Logjam Vulnerability in OpenSSL (CVE-2015-0400). A vulnerability in TLS protocol versions 1.2
  and earlier allows man-in-the-middle attacks to occur against vulnerable systems that support
  older key exchange methods. Xerox has included a non-vulnerable version of OpenSSL in the
  software version available below.
- Fix for VxWorks TCP Sequence (CVE 2015-3963). Wind River VxWorks does not properly generate TCP initial sequence number (ISN) values, which makes it easier for remote attackers to spoof TCP sessions by predicting an ISN value.

## Software Release Details

If your software is higher or equal to the versions listed below no action is needed. Otherwise, please review this bulletin and consider installation of this version.

| Model                     | Phaser<br>3635MFP |
|---------------------------|-------------------|
| Firmware version          | 20.105.54.000     |
| Link to update            | Available here    |
| Installation Instructions | Available here    |

Save the file to a convenient location on your workstation. Unzip the file if necessary.

# Note:

By installing this release the ability of Xerox to receive equipment performance data transmitted directly from the device, which is required to administer Remote Services, will be disrupted. This will result in the device being unable to participate in Remote Services such as Automaed Meter Reads and Automated Supplies Replinishment for a period of time currently expected to last until November 2015.

© 2015 Xerox Corporation. All rights reserved. XEROX® and XEROX and Design®, ColorQube®, Phaser® and WorkCentre® are trademarks of Xerox Corporation in the United States and/or other countries.

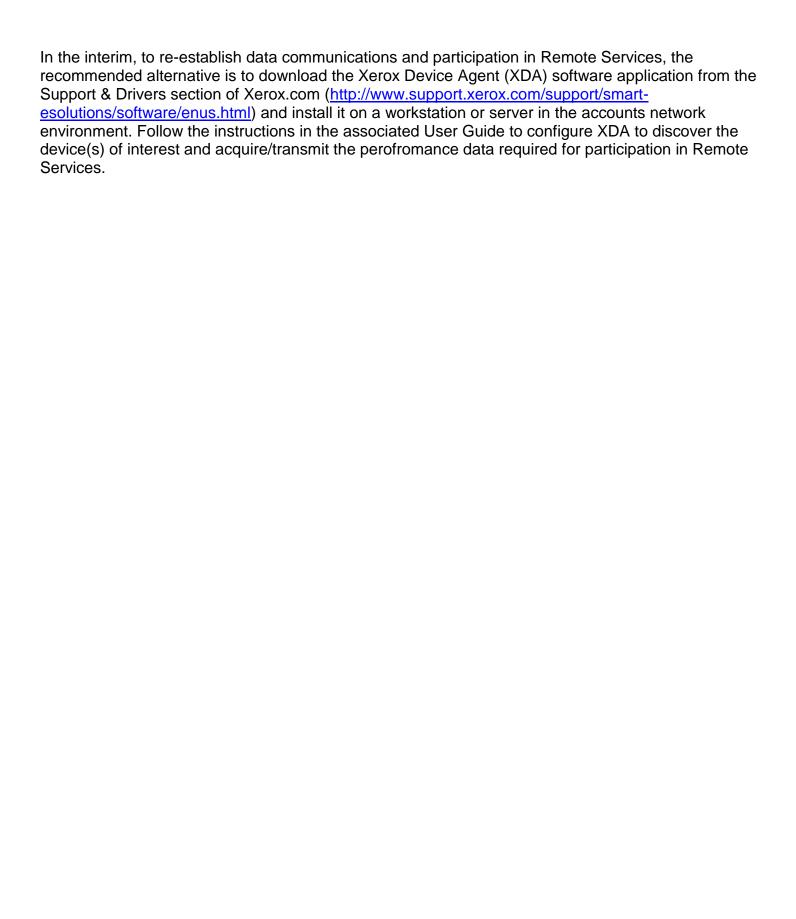